## Quick Install | Snel installeren | Schnelle Installation | Installation rapide **USB-C Smart Card ID Reader**

| Installazione rapida | Instalación rápida | Gyors telepítés | Guia de instalação rápida

**EN** Check our website www.ewent-online.com for the latest EW1055 drivers. Fill out "EW1055" in the search field and press "Enter". Please choose EW1055 and select "Downloads". Download and install the correct driver for your Operating System.

**NL** Kijk op onze website www.ewent-online.com voor de laatste nieuwe EW1055 drivers. Vul in het zoekveld EW1055 in en druk op "Enter". Kies voor EW1055 en selecteer "Downloads". Download en installeer de juiste driver die geschikt is voor jouw besturingssysteem.

**FR** Consultez notre site web www.ewent-online.com pour obtenir les derniers pilotes EW1055. Saisissez « EW1055 » dans le champ de recherche et appuyez sur « Entrée ». Veuillez choisir EW1055 et sélectionner « Pièces Jointes» Téléchargez et installez le pilote correct pour votre système d'exploitation.

**IT** Visita il nostro sito www.ewent-online.com per i driver EW1055 più recenti. Inserisci "EW1055" nel campo di ricerca e premi "Invio". Scegliere EW1055 e selezionare "Support". Scaricare e installare il driver corretto per il proprio sistema operativo.

DE Aktuellste EW1055-Treiber finden Sie auf unseren Internetseiten: www.ewent-online.com. Geben Sie "EW1055" in das Suchfeld ein, drücken Sie die "Eingabetaste". Wählen Sie "EW1055", anschließend "Anhänge". Laden Sie den passenden Treiber für Ihr Betriebssystem herunter, installieren Sie den Treiber

**ES** Visite nuestro sitio web www.ewent-online.com para obtener los últimos controladores EW1055. Escriba "EW1055" en el campo de búsqueda y pulse "Intro". Seleccione EW1055 y pulse "Archivos Adjuntos" Descargue e instale el controlador correcto para su Sistema operativo.

**HU** Ellenörizze holapunkról www.ewent-online.com az EW1055 frissítését Írja be az "EW1055" szót a keresőmezőben, és nyomja meg az "Enter" gombot. Kérem válassza ki az EW1055-t, és válassza a "Mellékletek" menüt. Töltse le és telepítse az operációs rendszer megfelelő illesztőprogramját

**PT** Visite o nosso website www.ewent-online.com para obter os controladores mais recentes para o adaptador EW1055. Introduza "EW1055" no campo de pesquisa e pressione a tecla "Enter". Escolha EW1055 e selecione "Anexos" Transfira e instale o controlador correto para o seu sistema operativo.

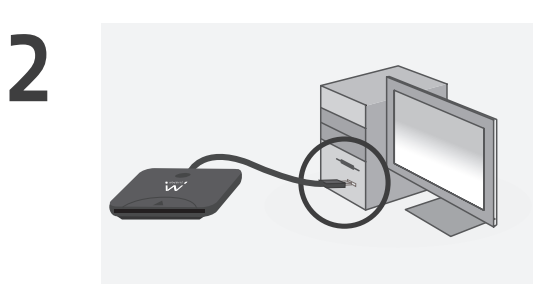

**EN** Connect the USB Smart Card Reader to a USB port.

- **NL** Sluit de Smartcard lezer op een USB poort aan.
- **FR** Brancher lecteur de cartes sur le port USB.
- **IT** Connettere lettore di Smart Card USB a una porta USB.
- **DE** Schließen Sie das USB-Smartcard-Kartenleser an einem USB-Port an.
- **ES** Conecte el lector de tarjetas inteligentes USB a un puerto USB.
- **HU** Csatlakoztassa az USB Smart kártya olvasó egy USB-porthoz.
- **PT** Ligue o USB 2.0 Leitor de Smart Card ID à porta USB.

**3**

**1**

ewent

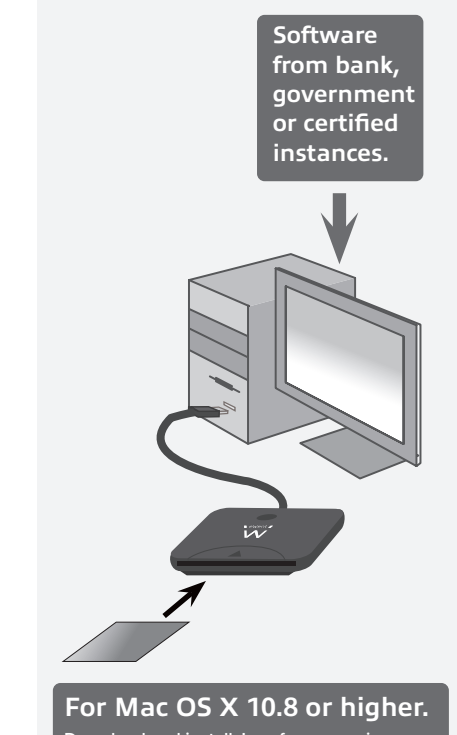

**Download and install Java from www.java.com and visit our website www.ewent-online.com to install the latest patch.**  $\boldsymbol{\Lambda}$ 

**EN** In order to use the EW1055, you need to use a smart card or an eID card and software which allows you to read from these types of cards. This software will be supplied by your bank, the government of your country or other certified instances.

**NL** Om de EW1055 te gebruiken dien je een smartcard of een eID kaart te gebruiken evenals software om te kunnen lezen vanaf deze kaarten. Deze software wordt verstrekt door je bank, de overheid of door andere bevoegde instanties.

**FR** Pour pouvoir vous servir du EW1055, vous devez utiliser une carte à puce ou une carte eID ainsi que le logiciel qui vous permet de lire les informations à partir de ce type de cartes. Ce logiciel vous est fourni par votre banque, le gouvernement de votre pays ou d'autres organismes agréés.

**IT** Per usare il lettore di schede EW1055 è necessario usare una Smart Card o eID ed il software che permette di leggere questi tipi di schede/carte. Il software sarà fornito dalla banca, dal governo del paese o altra autorità certificata.

**DE** Zum Einsatz des EW1055 benötigen Sie eine Smartcard oder eine eID-Karte sowie Software, mit der sich diese Kartentypen auslesen lassen. Diese Software erhalten Sie von Ihrer Bank, der Verwaltung Ihres Landes oder von anderen zugelassenen Institutionen.

**ES** Para utilizar el dispositivo EW1055, es necesario usar una tarjeta inteligente o una tarjeta con identificador electrónico y el software que permita leer estos tipos de tarjetas. Este software se lo suministrará su banco, el gobierno de su país u otras entidades certificadas.

**HU** Annak érdekében, hogy az EW1055-t használhassa, akkor egy smart kártyát vagy elektronikus személyazonosító kártyát kell behelyeznie és a gépre telepített szoftvert, amely lehetővé teszi, hogy adatokat olvassa le az ilyen típusú kártyákról.

**PT** Para utilizar o EW1055, deverá utilizar um smart card ou um cartão eID e software que lhe permita ler esses tipos de cartões. Este software será fornecido pelo seu banco, pelo governo do seu país ou outras instituições certificadas.

 **EN** For service, manuals, firmware updates or support visit www.ewentonline.com | Multilingual manual | 5 Years Warranty |

 **NL** Voor service, handleidingen, firmware updates bezoekt u www.ewent-online.com | Nederlandstalige handleiding | 5 Jaar garantie |

 **FR** Pour l'entretien, les manuels, les mises à jour du firmware ou l'assistance, visitez www.ewent-online.com. Manuel multilingue | Garantie de 5 ans |

> **IT** Per servizi, manuali, aggiornamento firmware e supporto visitare www. ewent-online.com. Manuali Multilingua | Garanzia 5 anni |

 **ES** Para obtener asistencia, manuales, actualizaciones de firmware o soporte, visite www.ewent-online.com. Manual en varios idiomas | 5 años de garantía |

 **DE** Dienstleistungen, Handbücher, Firmware-Updates oder Support-Dienste werden unter www.ewent-online.com angeboten. Handbuch in mehreren Sprachen | 5-jährige Garantie |

 **PT** Para assistência, manuais, atualizações de firmware ou apoio técnico, visite www.ewent-online.com. Manual multilingue | 5 anos de garantia |

 **HU** Szerviz, kézikönyek, firmwarefrissítések és támogatás ügyében látogasson el a következő oldalra: www. ewent-online.com. Többnyelvű kézikönyv | 5 éves garancia |

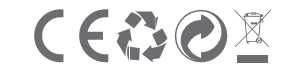

WWW.EWENT-ONLINE.COM 5 YEAR WARRANTY